# Yannick **Loriot | Block Cheat Sheet**

#### **Definition**

A block is an inline anonymous function which can capture the variables available in its context at the run-time. It is always created on the stack.

#### **Declaration**

// Define a block which return nothing and takes as only argument a NSString \* void (^block\_name)(NSString \*);

## **Typedef**

// Doing the same thing using a typedef typedef void (^MyBlockType)(NSString \*); MyBlockType block\_name:

#### **Creation**

// Assigning this block to the block\_name variable block\_name =  $\land$  void (NSString \*parameter) {  $\land$  body \*/ };

### **Call**

// Call the block\_name passing a NSString \* as parameter block name(@"a string");

**Passing a block** [foo aMethod: ^ BOOL () { return YES; }];

// Infered return type and skipped argument list [foo aMethod: ^ { return YES; }];

#### **\_\_block storage type modifier**

**\_\_block** storage type modifier copy the address/reference of the variable instead of their value.

block int  $x = 0$ ; // Use the block keyword to be able to modify it within the block

// Create a block to increment the given variable void (^increment) () =  $\land$  { x++; };

NSLog(@"%d", x); // "0" increment(); NSLog(@"%d", x); // "1"

### **Copy / Release**

Block\_copy: Move a block on the heap. Block\_release: Release a block. To avoid a memory leak you must always use a Block\_release function with a Block\_copy function.

## **Return a block example**

typedef NSInteger (^PBlock) (NSInteger);

- (PBlock)blockRaisedToPower:(NSInteger)y { PBlock block = ^ NSInteger (NSInteger x) { return pow(x, y); // y closure }; return [[block copy] autorelease]; // Move to the heap }
- (void)test { PBlock square = [self blockRaisedToPower:2]; PBlock cube = [self blockRaisedToPower:3];

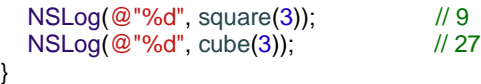

#### **Callback example**

// YLAudioPlayer.h #import <AVFoundation/AVFoundation.h>

typedef void (^YLBlock)(BOOL); @interface YLAudioPlayer : AVAudioPlayer { YLBlock block:

} @property (nonatomic, copy) YLBlock block;

- (id)initWithURL:(NSURL \*)url usingBlock:(YLBlock) block;

@end

```
// YLAudioPlayer.m
#import "YLAudioPlayer.h"
@implementation YLAudioPlayer
@syntesize block;
```

```
- (void)dealloc {
   // Release the block because it has been copied
  [block release], block = nil;
   [super dealloc];
}
```

```
- (id)initWithURL:(NSURL *)url usingBlock:(YLBlock) block {
   if ((self = [super initWithContentsOfURL:url error:nil])) {
      self. block = block;
     self.delegate = self;
 }
    return self;
}
```

```
- (void)audioPlayerDidFinishPlaying:(AVAudioPlayer 
*)player successfully:(BOOL)flag {
  // Call the block delegate
   block (flag);
}
```